# 13.Annexure

## A.Command File Templates

a) Single Sub-array TGC Command file #!/usr/bin/python # import required libraries for TGC # Do not remove following line # For single subar observation default subar is 0

from tgcall import \*

# user code starts here # Any valid python syntax can be used import time

# addlist

add\_user\_catalog('/home/cmcuser/prjcode\_src\_list.csv','type1') use\_catalog('prjcode\_src\_list','type1')

#### Tango based GMRT Control and monitor system (TGC)

# Define correlator to use for observation backend correlator = 'BOTH' # For  $GSB+GWB$ .

# psource\_added psource  $added = list()$ 

# Loop

while True:

# source : 3C286

target = '3C286'

load\_source(target)

print(target)

track\_array(0,1)# First argument is subar\_id and second argument is for outer and inner track, for outer it is 1 and for inner it is 0

 $track\_array(0,1)$ 

if target in psource\_added:

pass

else:

addpsource(target,backend\_correlator) psource\_added.append(target) set\_source(backend\_correlator,0,target)  $\text{gotosrc}(0,\text{maxtime}=300)$  # maxtime is in seconds start proj (backend correlator,0) # Strtndas time.sleep(300)  $#$  recording time stop proj (backend correlator, $0$ ) # Stpndas

# source : 1459+716  $target = '1459 + 716'$ load\_source(target) print(target) track\_array(0) track\_array(0)

**Operation** Manual Manual Manual Manual Manual Manual Manual Manual Manual Manual Manual Manual Manual Manual Manual Manual Manual Manual Manual Manual Manual Manual Manual Manual Manual Manual Manual Manual Manual Manual

if target in psource\_added:

pass

else:

addpsource(target,backend\_correlator) psource\_added.append(target) addpsource(target,backend\_correlator) set\_source(backend\_correlator,0,target)  $gotosrc(0, \text{maxtime}=300)$  # maxtime is in seconds start\_proj (backend\_correlator,0) # Strtndas time.sleep(1800)  $#$  recording time stop\_proj (backend\_correlator,0) # Stpndas

### b) Muli Sub-array TGC Command file

#!/usr/bin/python

# import required libraries for TGC

# Do not remove following line

from tgcall import \*

import time

# user code starts here

# Any valid python code can be used

# addlist

add\_user\_catalog('/data1/gtac/cmd/prjcode/prjcode\_src\_list.csv','type1') use\_catalog('prjcode\_src\_list','type1')

# 0 suba array will always have all antenna  $subar0 = 0$  $subar1 = 1$  $subar2 = 2$  $subar4 = 4$ 

# define backend\_correlator correlator

backend\_correlator = 'BOTH' # BOTH/GWB/GSB

```
# psource_added
psource added = list()# Outer track / inner track
# track bit = 1 \frac{1}{1} for outer track
# track bit = 0 // 0 for inner track
track\_bit = 1# Target source 1
target = '3C147' # source name
load source(target)
print(target)
track_array(subar0,track_bit)
# for tracking one can use common subar i.e. suba array 0
gotosrc(0, maxtime=300) # maxtime is maximum time for time out in seconds
if target in psource_added:
   pass
else:
   addpsource(target,backend_correlator)
```
psource\_added.append(target)

set\_source(backend\_correlator,subar2,target)#backend\_correlator=BOTH/GSB/GWB set\_source(backend\_correlator,subar4,target)#backend\_correlator=BOTH/GSB/GWB

```
# start interferometer scan for subar 2
start proj (backend correlator, subar2) # subar2 is id
# start interferometer scan for subar 4
start_proj (backend_correlator,subar4) # subar4 id
time.sleep(60) \# record time in seconds
# stop interferometer scan for subar 2
stop proj (backend correlator, subar2)
# stop interferometer scan for subar 4
```
stop proj (backend correlator, subar4)

# Target source 2  $target = '3C48'$  # source name load source(target) print(target) track\_array(subar0,track\_bit) # for tracking one can use common subar i.e. suba array 0 track\_array(subar0,track\_bit)  $gotosrc(0, \text{maxtime}=300)$  # maxtime is maximum time for time out in seconds if target in psource\_added: pass else: addpsource(target,backend\_correlator) psource\_added.append(target) set\_source(backend\_correlator,subar2,target)#backend\_correlator= BOTH/GSB/GWB set\_source(backend\_correlator,subar4,target)#backend\_correlator= BOTH/GSB/GWB # start interferometer scan for subar 2 start proj (backend correlator, subar2) # subar2 is id # start interferometer scan for subar 4 start\_proj (backend\_correlator,subar4) # subar4 id # pulsar command can be added here  $time.sleep(60)$  # record time in seconds # pulsar command can be added here

# stop interferometer scan for subar 2

stop proj (backend correlator, subar2)

# stop interferometer scan for subar 4

stop proj (backend correlator, subar4)

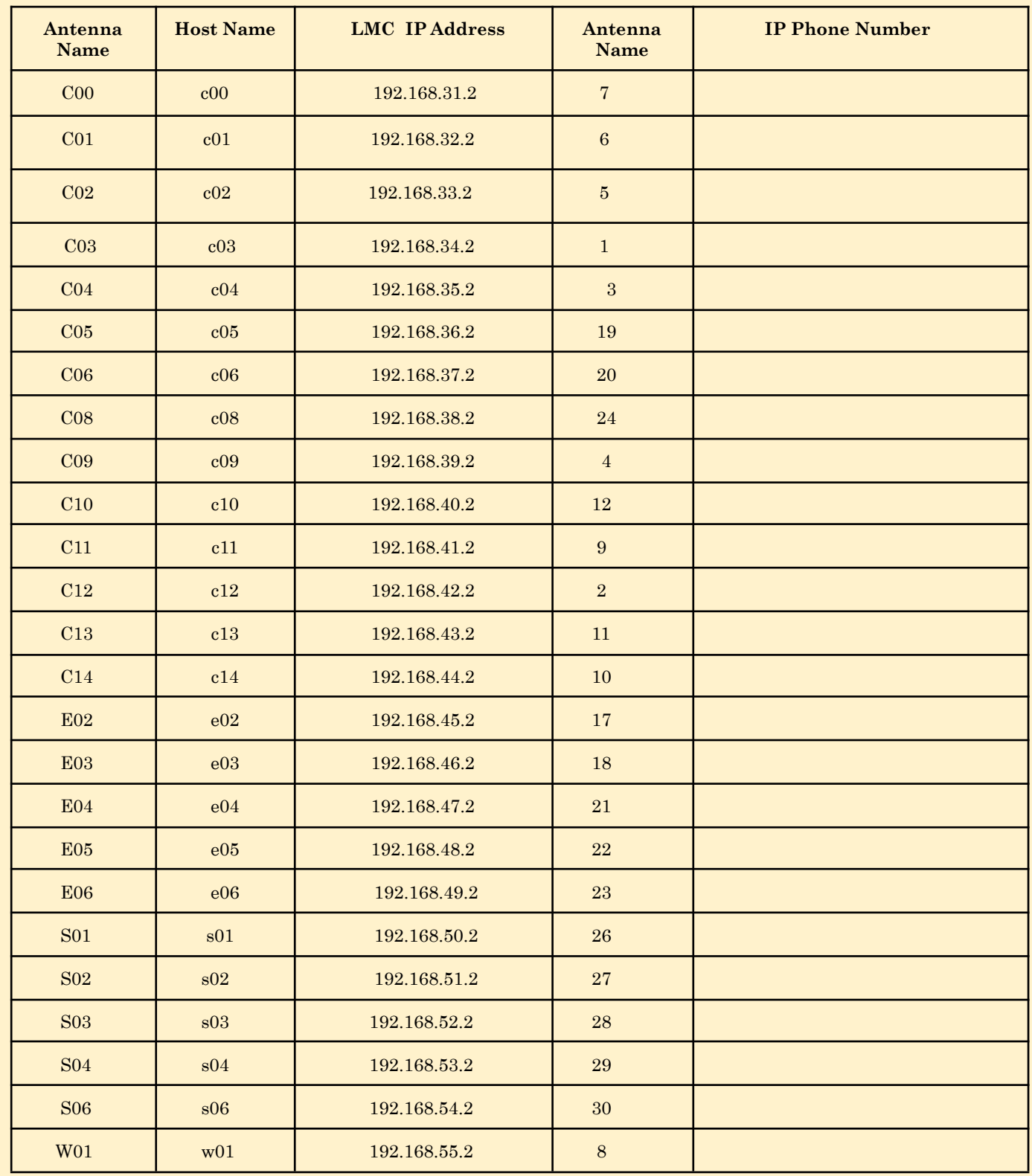

# B. Antenna IP and Antenna IP Phone